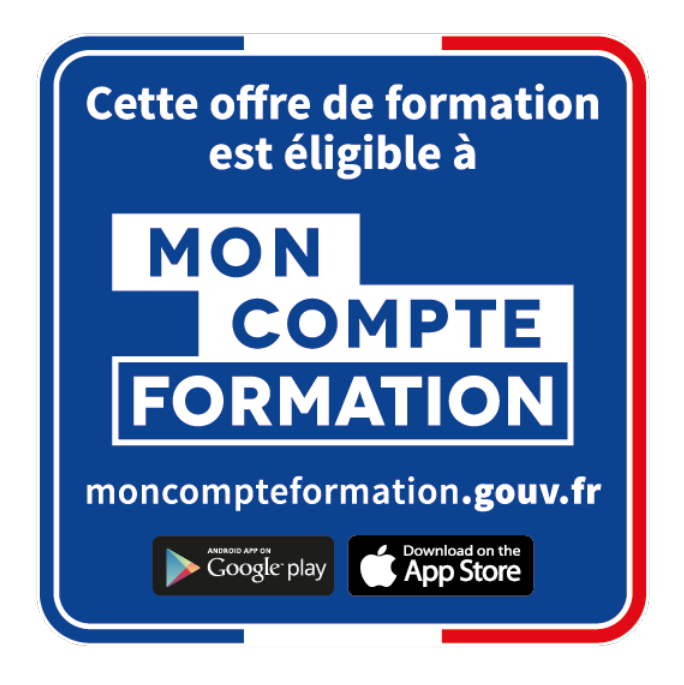

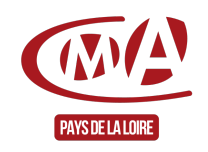

# Créer, gérer et développer sa TPE/PME (FOAD\*)

Référence : FCOCREA0011

Thématique : Me former à la création reprise d'entreprise

# **FORMATION CERTIFIANTE**

Taux de satisfaction 2022 : 100%

100% des stagiaires se déclarent satisfaits

concernant la possibilité de mettre en œuvre les connaissances acquises en formation dans leur activité

#### **\*FOAD : Formation ouverte à distance. Hors micro-entreprise.**

## **Objectifs**

- Choisir le bon statut et appréhender les incidences fiscales, sociales et financières de son choix
- Comprendre les mécanismes financiers de base et connaitre les points clés d'une étude de faisabilité d'un projet d'installation
- Vérifier la viabilité économique et financière de son entreprise, bâtir un plan de financement
- Mettre en place une organisation administrative et comptable efficace
- Analyser son positionnement sur le marché pour se démarquer de ses concurrents et gagner de nouveaux clients
- Choisir des actions commerciales adaptées et s'approprier des outils de communication pour booster ses ventes. Choisir le meilleur circuit de distribution et appréhender les différentes possibilités du Web

#### **Les +**

- 1 rendez-vous conseil après la formation
- 1 à 4 demi-journées de suivi après l'installation

CMA Pays de la Loire 1/3

## **Public**

Porteur de projet de création ou de reprise d'entreprise (hors micro entreprise)

# **Prérequis**

• Aucun

#### **Programme**

- 1. Choisir un statut : la présentation des formes juridiques, des régimes fiscaux, des régimes sociaux, et les critères de choix (activité, protection du patrimoine, statut social, régime fiscal, obligations administratives et comptables)
- 2. Appréhender les documents de synthèse comptables : bilan, compte de résultat et tableaux de bord
- 3. Élaborer son plan de financement
- 4. Réaliser l'étude prévisionnelle de son projet d'installation, identifier ses ressources et les points clés de la faisabilité de son projet (faisabilité commerciale, faisabilité opérationnelle et faisabilité financière)
- 5. Calculer son chiffre d'affaires prévisionnel et ses charges
- 6. Savoir appréhender la rentabilité du projet en intégrant la capacité à rembourser les engagements bancaires
- 7. Anticiper l'organisation administrative et comptable de son entreprise
- 8. Trouver ses clients en étudiant son marché et en se démarquant de ses concurrents
- 9. Créer ses outils de communication adaptés à son entreprise et valoriser son identité dans sa stratégie commerciale
- 10. Choisir son (ses) circuit(s) de distribution, définir son juste prix et son coût de revient
- 11. Cibler les actions commerciales les plus adaptées à ses clients
- 12. Faire du Web 2.0 un atout pour le développement de son activité

## **Prérequis**

Être équipé d'une connexion internet, de matériel informatique et en maitriser son utilisation

## **Méthodes mobilisées**

- Présentation et transmission de connaissances à partir de supports visuels et exercices pratiques sur poste informatique
- Echanges entre formateur et stagiaire
- **Accès formation en ligne sur la plateforme www.e-formation.artisanat.fr**

## **Modalité d'évaluation**

QCM – cas pratique – évaluation des acquis de la formation – questionnaire de satisfaction

## **Durée**

17 heures de connexion en moyenne

## **Modalités et délais d'accès**

Quizz d'auto-positionnement préalable à compléter sur la plateforme [www.e-formation.artisanat.fr](http://www.e-formation.artisanat.fr) pour confirmer le choix de la formation

- Le suivi de la formation ouverte à distance est possible à son rythme pendant une durée de 30 jours
- Informations et inscription auprès du service aux entreprises de chaque CMA Départementale
- Possibilité également de suivre **ce module en présentiel**

#### **Tarif**

- 500  $€$  nets de taxe
- **Financement possible par le compte personnel formation (CPF)**

#### **Accessibiité**

Pour les personnes qui rencontreraient des difficultés issues d'une situation de handicap, même léger, merci de nous contacter afin d'établir les modalités d'accessibilité et d'adaptation à la formation

#### **Chambre de Métiers et de l'Artisanat des Pays de la Loire**

Siret : 130 020 688 00011

Code APE : 9411Z

Date archive : 21/05/2023 Date de mise à jour : 24 avril 2024

Délivré par:

- Angers (CMA49 accueil) : 5, rue Darwin CS 80806 49008 ANGERS CEDEX 01
- Le Mans (CMA72 accueil) : 5, cour Etienne-Jules Marey CS 81630 72016 LE MANS CEDEX 2
- Sainte-Luce-sur-Loire (formalités) : 5, allée des Liards BP18129 44981 SAINTE-LUCE-SUR-LOIRE CEDEX
- La Roche-sur-Yon (CMA85 accueil) : 35, rue Sarah Bernhardt CS 90075 85002 LA ROCHE-SUR-YON CEDEX
- Laval (CMA53 accueil) : 39, quai André Pinçon CS 30227 53002 LAVAL CEDEX
- La Roche-sur-Yon (CMA85 service éco) : 35, rue Sarah Bernhardt CS 90075 85002 LA ROCHE-SUR-YON CEDEX
- CMA Pays de la Loire (siège régional) : 6, boulevard des Pâtureaux 44985 SAINTE-LUCE-SUR-LOIRE CEDEX
- Angers (CMA49 service éco) : 5, rue Darwin CS 80806 49008 ANGERS CEDEX 01
- Le Mans (CMA72 service éco) : 5, cour Etienne-Jules Marey CS 81630 72016 LE MANS CEDEX 2
- Laval (CMA53 service éco) : 39, quai André Pinçon CS 30227 53002 LAVAL CEDEX
- Ste-Luce-sur-Loire (CMA44 accueil) : 5, allée des Liards BP18129 44981 SAINTE-LUCE-SUR-LOIRE CEDEX

Prochaine session en cours de programmation. Vous pouvez dès à présent nous faire part de votre intérêt en cliquant sur "Être rappelé pour en savoir plus" depuis la page descriptive de l'offre sur votre plateforme.

Tarifs:

- ARTISAN (INSCRIT AU RM) contact
- CREATEUR REPRENEUR contact
- CHEF(FE) D'ENTREPRISE contact